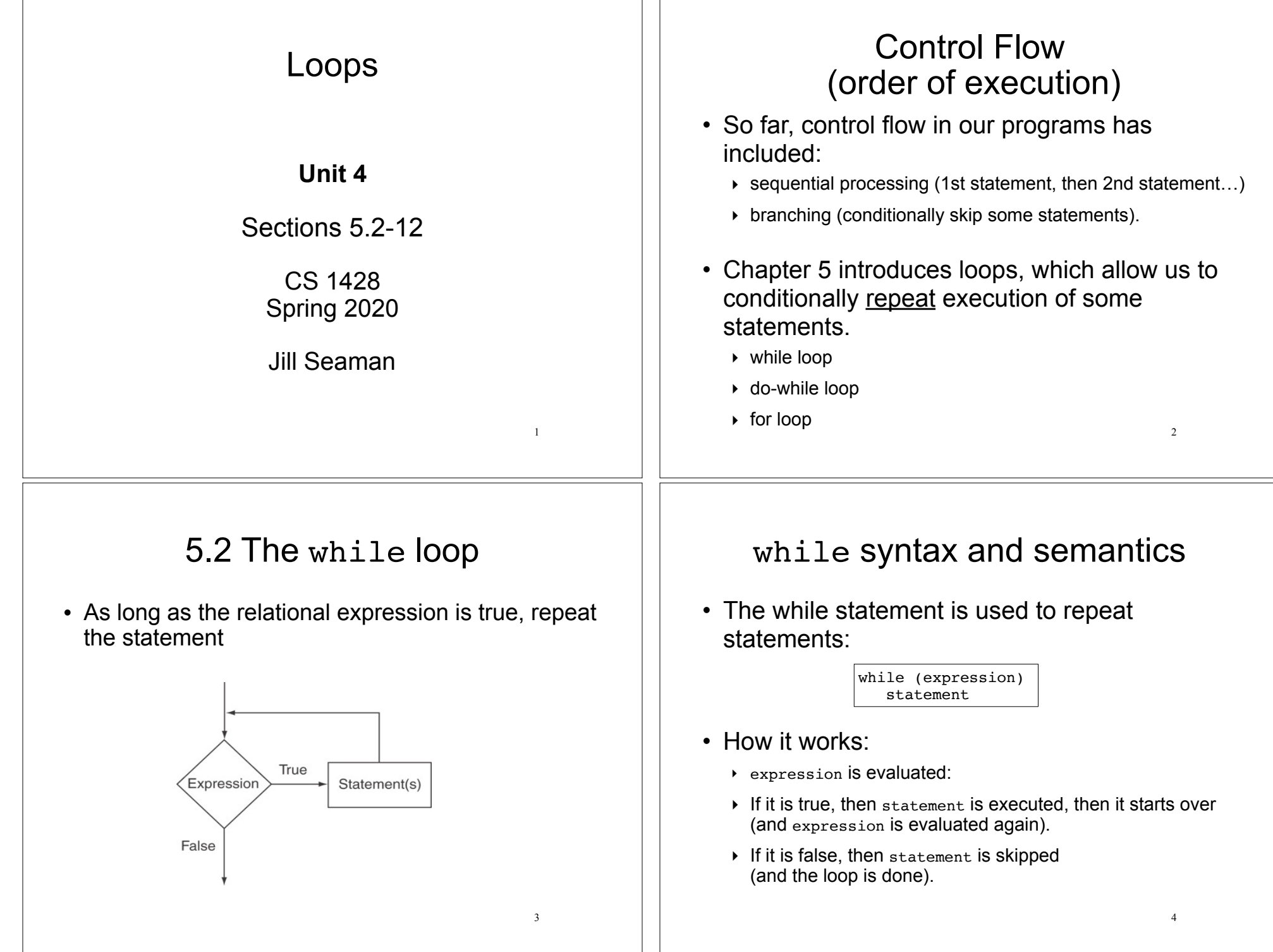

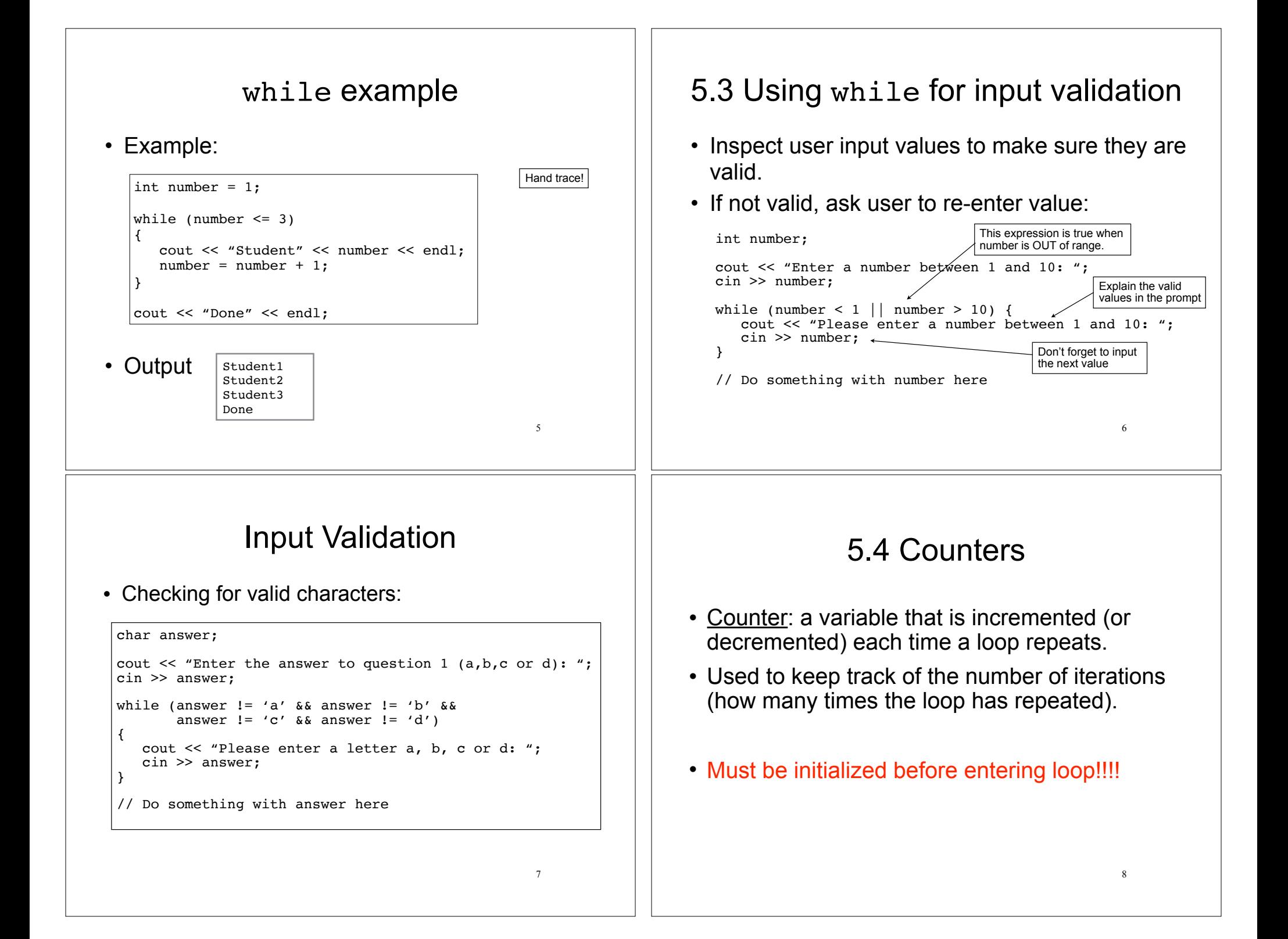

### **Counters**

! Example (how many times does the user enter an invalid number?):

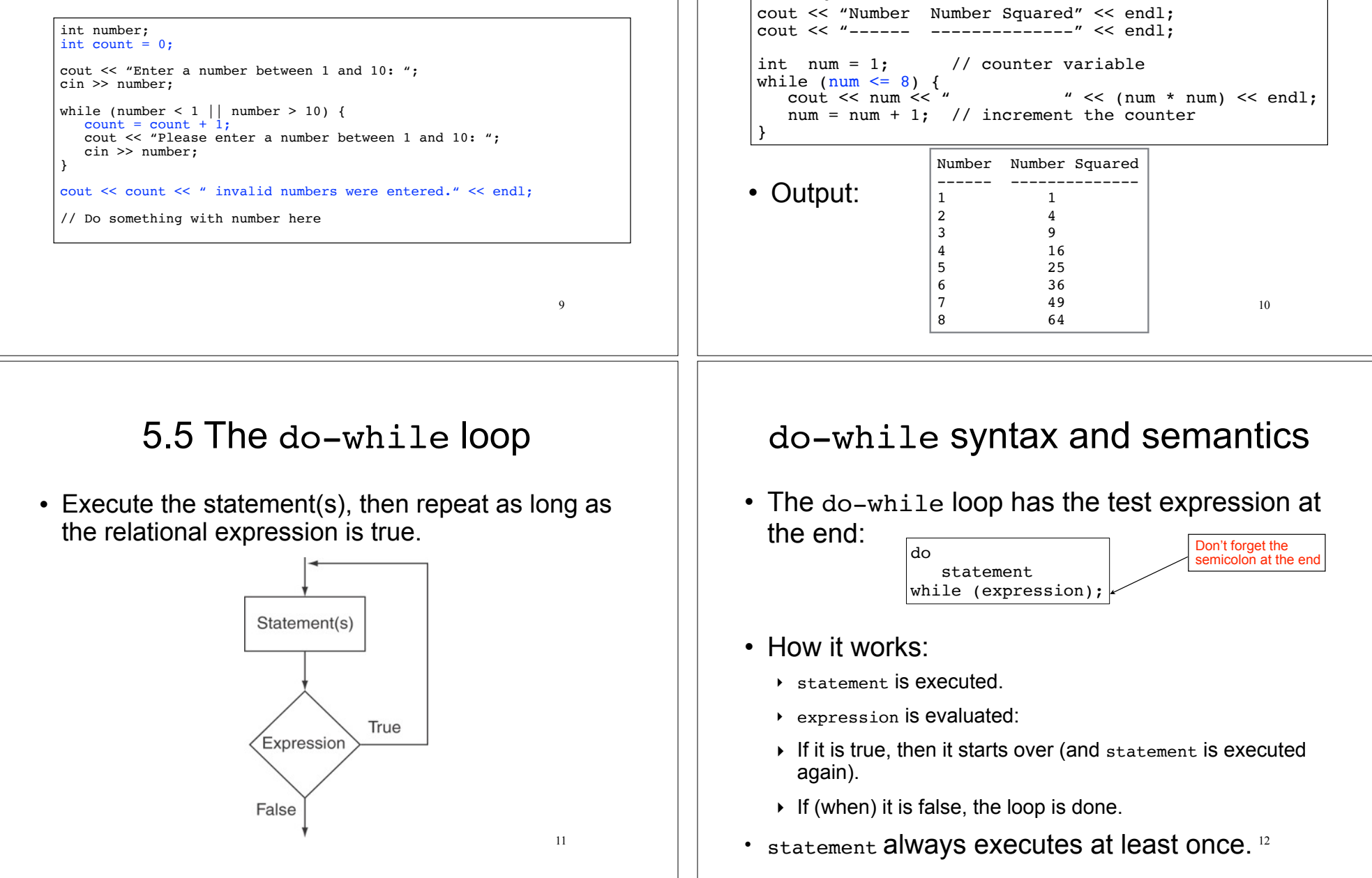

### Counters

• Example, using the counter to control how

many times the loop iterates:

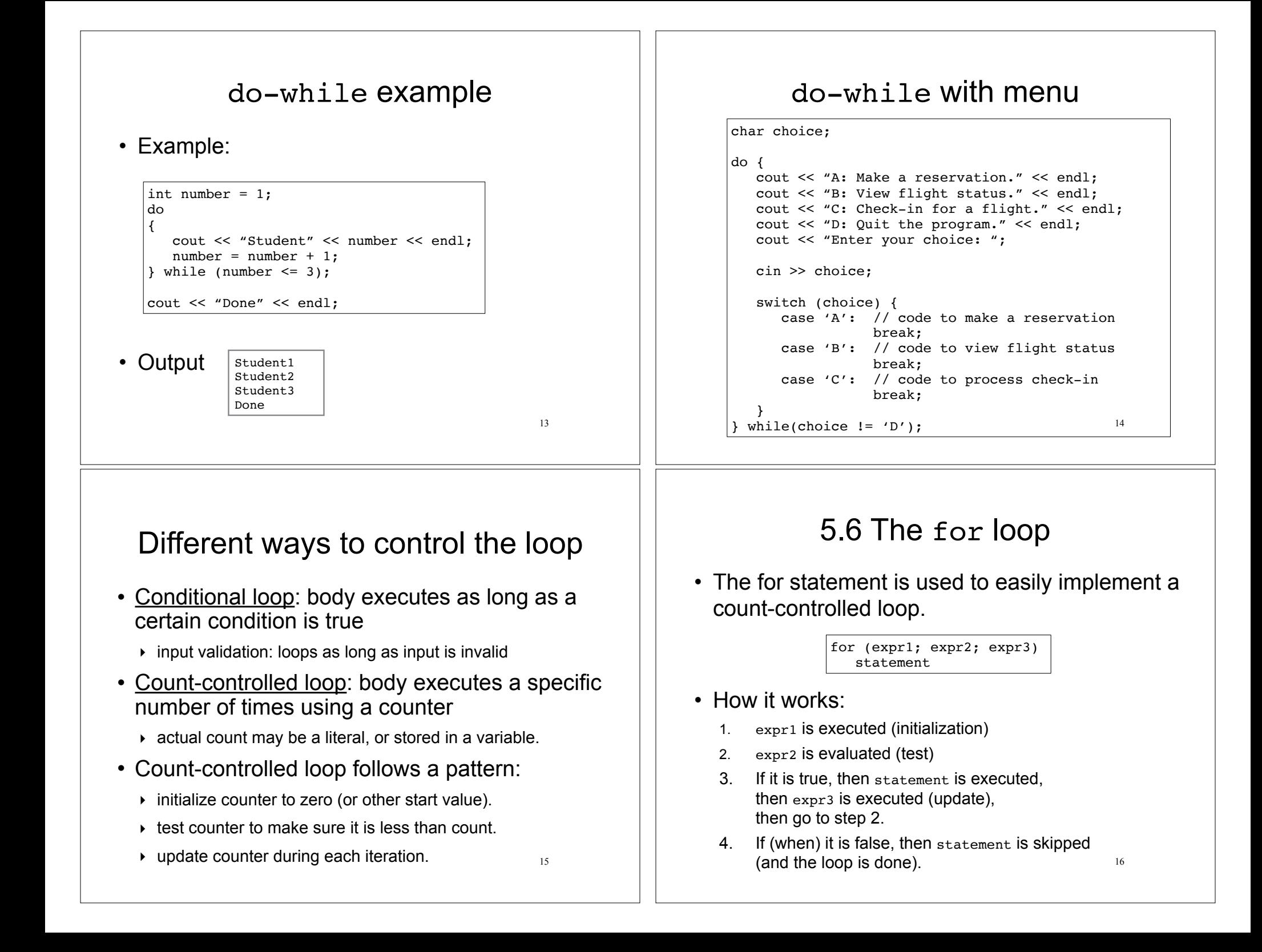

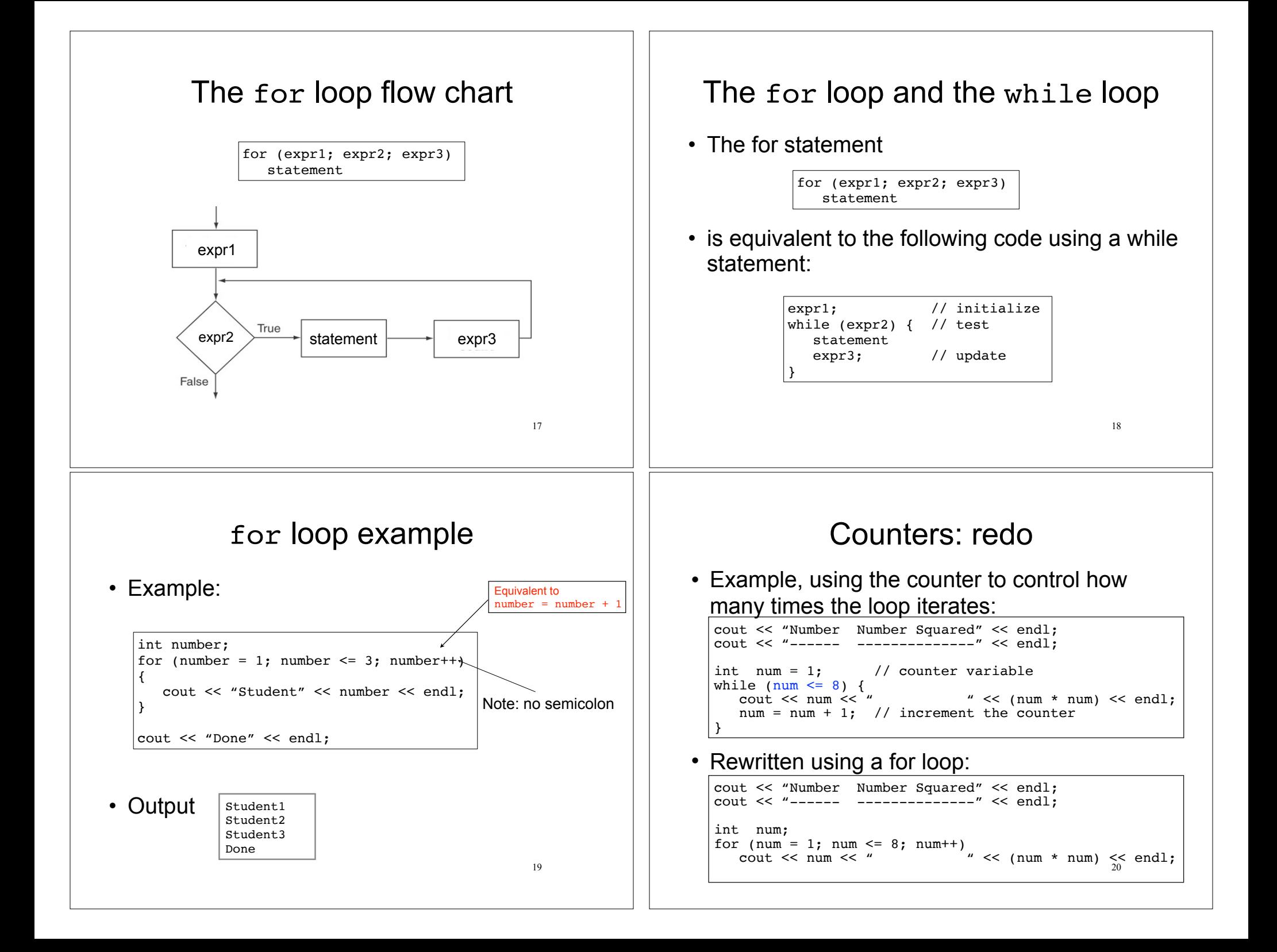

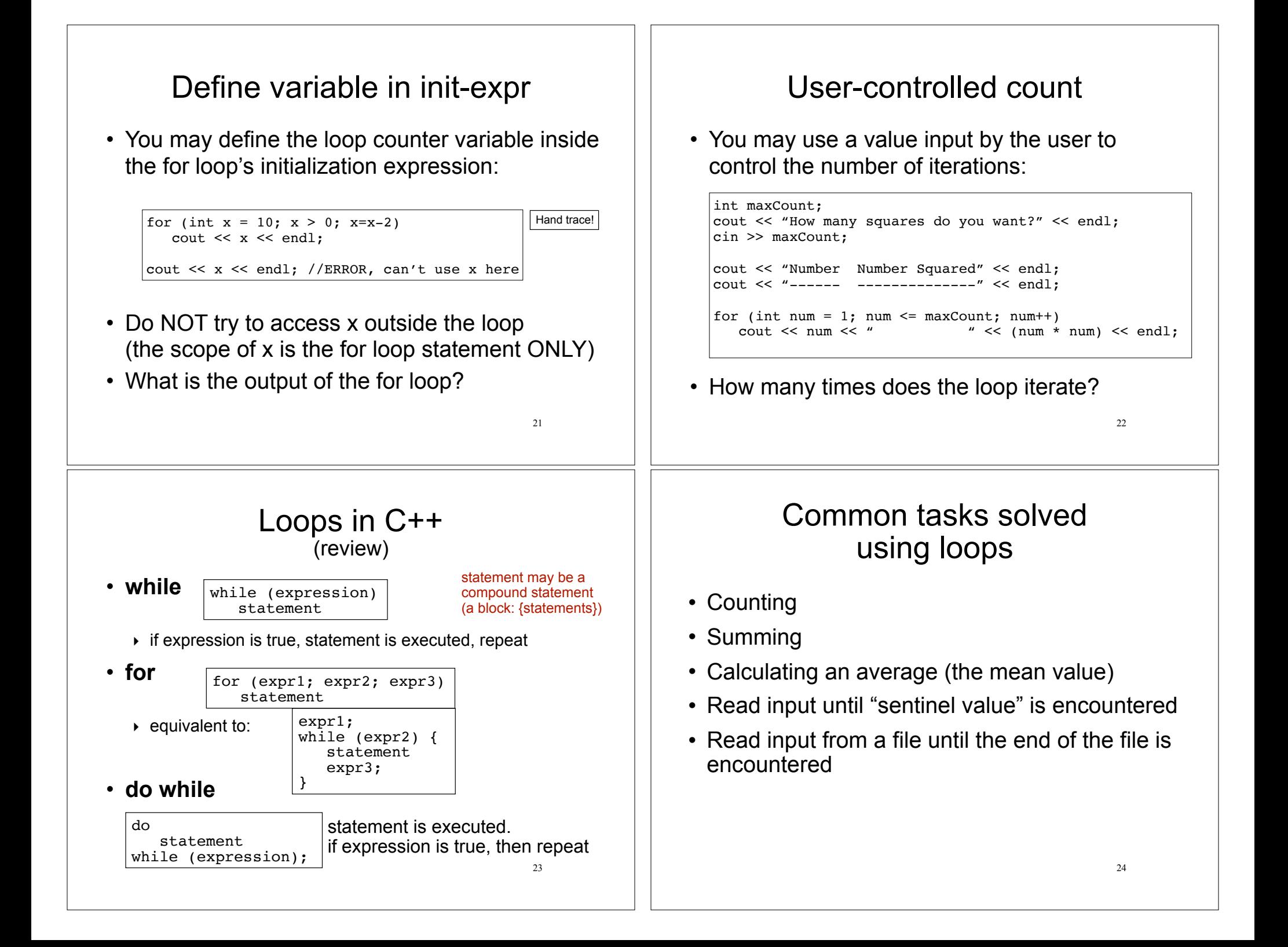

#### **Counting** (review) 25 • set a counter variable to 0 • increment it inside the loop (each iteration) • after each iteration of the loop, it stores the # of loop iterations so far int number; int count =  $0$ ; cout << "Enter a number between 1 and 10: "; cin >> number; while (number  $< 1$  || number  $> 10$ ) {  $count = count + 1;$  cout << "Please enter a number between 1 and 10: "; cin >> number; } cout << count << " invalid numbers entered " << endl; // Do something with number here  $25$  and  $25$  cout << "Total miles ridden: " << total << endl; • After each iteration of the loop, it stores the sum of the numbers added so far (running total) • set an accumulator variable to 0 • add the next number to it inside the loop int days; //Count for count-controlled loop float total =  $0.0$ ; //Accumulator<br>float miles; //daily miles //daily miles ridden cout << "How many days did you ride your bike? "; cin >> days; for (int i = 1; i <= days; i++) { cout  $<<$  "Enter the miles for day "  $<<$  i  $<<$  ": "; cin >> miles;  $total = total + miles;$ } 5.7 Keeping a running total (summing) total is 0 first time through

# Keeping a running total

• Output:

How many days did you ride you bike? 3 Enter the miles for day 1: 14.2 Enter the miles for day 2: 25.4 Enter the miles for day 3: 12.2 Total miles ridden: 51.8

• How would you calculate the average mileage?

# 5.8 Sentinel controlled loop

- sentinel: special value in a list of values that indicates the end of the data
- ! sentinel value must **not** be a valid value! -99 for a test score, -1 for miles ridden
- User does not need to count how many values will be entered
- Requires a "priming read" before the loop starts
	- ‣ so the sentinel is NOT included in the sum
	- $\rightarrow$  the loop can be skipped (if first value is the sentinel)

#### Sentinel example  $29$ • Example: • Output: float total =  $0.0$ ; //Accumulator<br>float miles: //daily miles //daily miles ridden cout << "Enter the miles you rode on your bike each day, "; cout  $\lt\lt$  "then enter -1 when finished. " $\lt\lt$  endl; cin >> miles; //priming read while (miles  $!= -1$ ) { total = total + miles; //skipped when miles==-1 cin >> miles; //get the next one } cout << "Total miles ridden: " << total << endl; Enter the miles you rode on your bike each day, then enter -1 when finished. 14.2 25.4 12.2  $-1$ Total miles ridden: 51.8 5.9 Which Loop to use? • Any loop can work for any given problem • while loop:  $\rightarrow$  test at start of loop, good for: ‣ validating input, sentinel controlled loops, etc. • for loop: ‣ initialize/test/update, good for: ‣ count-controlled loops • do-while loop ‣ always do at least once, good for:  $\rightarrow$  repeating on user request, simple menu processing 5.10 Nested loops 31 • When one loop appears in the body of another • For every iteration of the outer loop, we do all the iterations of the inner loop • Example from "real life": • A clock. For each hour in a day (24), we iterate over 60 minutes.  $12:00$   $1:00$   $2:00$   $3:00$ <br> $12:01$   $1:01$   $2:01$  .  $12:01$   $1:01$   $2:01$ <br> $12:02$   $1:02$   $2:02$  $12:02$ ... ... ... ... ... ... ... ... ... ... ... ... ... ... ... ... ... ... ... ... ... ... ... ... ... ... ... ... ... ... ... ... ... ... ... ... ... ... ... ... ... ... ... ... ... ... ... ... ... ... ... ... ... ... ... ... 12:59 1:59 2:59 Print a bar graph  $|32\rangle$ • Input numbers from a file. For each number, output that many asterisks (\*) in a row. • numbers.txt:  $\frac{3}{6}$  | Output: int number; ifstream inputFile; inputFile.open("numbers.txt"); inputFile >> number; //priming read while (number! $=-1$ ) { for (int  $i = 1$ ;  $i \leq$  number;  $i^{++}$ ) cout << '\*'; cout << endl; inputFile >> number; } \*\*\*\*\*\*\*\* \*\*\* \*\*\*\*\*\* \*\*\*\*\*\*\*\*\*\* 8 3 6 10 -1

# Calculate grades for a class

### For each student, input the test scores from the user and output the average.

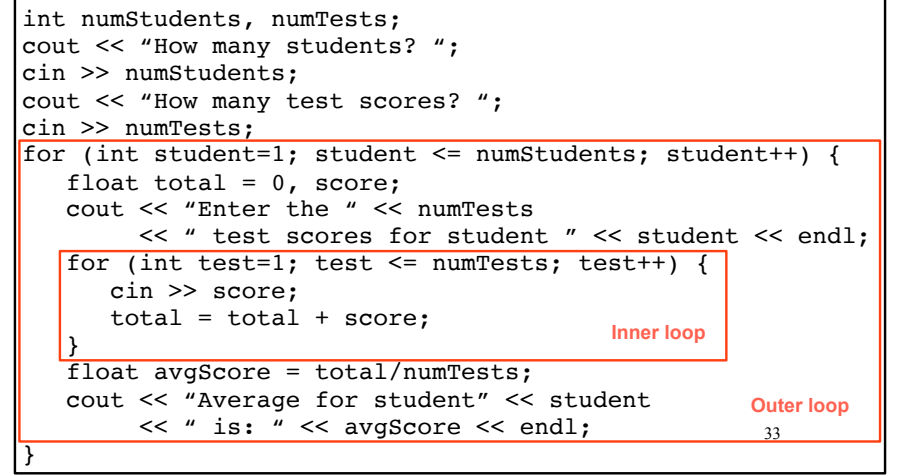

# 5.11 More File I/O

- Can test a file stream variable as if it were a boolean variable to check for various errors.
- After opening a file, if the open operation failed, the value of file stream variable is false.

```
ifstream infile;
infile.open("test.txt");
if (!infile) {
     cout << "File open failure!";
     return 1; //abort program!
}
```
35 • Note: after ANY input operation, if it fails, the value of file stream variable will then be false.

# Calculate grades for a class

#### • Output:

How many students? 3 How many test scores? 4 Enter the 4 test scores for student 1 88 90.5 92 77.5 Average for student1 is: 87.0 Enter the 4 test scores for student 2 66.5 70.5 80 86 Average for student2 is: 75.8 Enter the 4 test scores for student 3 99 93.5 80 79 Average for student3 is: 87.9

34

# Reading data from a file

- Use fin>>x; in a loop
- Problem: when to stop the loop?
- First entry in file could be count of number of items
	- ‣ problems: maintenance (must update it whenever data is modified), large files (might be hard to count)
- Could use sentinel value
	- ‣ problem: may not be one (every value is valid), maintenance (someone might delete it)
- Want to automatically detect end of file

### Using >> to detect end of file

 $\cdot$  stream extraction operation ( $\ge$ ) returns  $true$ when a value was successfully read, false otherwise

```
int num;
ifstream inputFile;
inputFile.open("numbers.txt");
bool foundValue = (inputFile \gg num);
```
- ! inputFile >> num:
	- $\triangleright$  tries to read a value into num
	- $\rightarrow$  if it was successful, result is true (foundValue is true)
	- 37  $\rightarrow$  if it failed (non-number char or no more input), result is false (foundValue is false, but the value in num does not change!)

# Using the result of >>

• Example:

```
int number;
ifstream inputFile;
inputFile.open("numbers.txt");
bool foundValue = (inputFile \gg number);if (foundValue)
   cout << "The data read in was: " << number << endl;
else
    cout << "Could not read data from file." << endl;
```
• Can also use directly as relational expression:

```
if (inputFile >> number)
 ...
```
38

## Sum all the values in the file

without using a count or sentinel value

#### • Code:

52

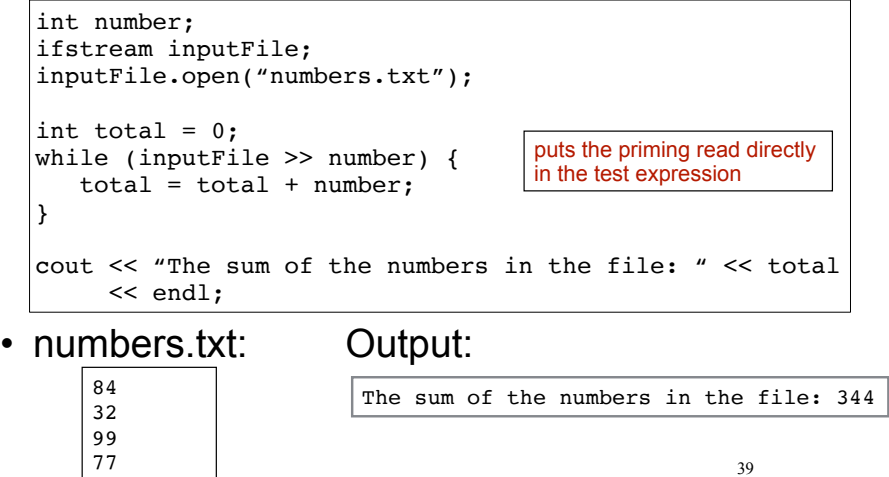

# 5.12 Breaking and Continuing

- Sometimes we want to abort (exit) a loop before it has completed.
- The break statement can be used to terminate the loop from within:

```
cout << "Guess a number between 1 and 10" << endl;
int number;
while (true) {
    cin >> number;
   if (number == 8)
       break;
}
cout << "You got it." << endl;
```
40 • Don't do this. It makes your code hard to read and debug.

## Stopping a single iteration

- Sometimes we want to abort an iteration (skip to the end of loop body) before it is done.
- The continue statement can be used to terminate the current iteration:

```
for (int i=1; i <= 6; i++) {
   if (i == 4) continue;
   cout << i << ";
}
```
- Output: 1 2 3 5 6
- 41 • Don't do this either. It makes your code hard to read and debug.